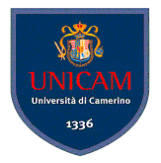

# <span id="page-0-0"></span>Progetto e persistenza dei dati

Andrea Polini

Ingegneria del Software Corso di Laurea in Informatica

**K ロ ト K 伺 ト K ヨ ト K** 

To A

# Interazione con DB relazionale

Il contesto specifico è quello di un programma Java che voglia interagire con un DBMS relazionale:

- **•** Scaricare il JDBC connector (file Jar generalmente scaricabile dal sito del DBMS utilizzato)
- Aggiugnere il file al classpath/Maven/Gradle
- **Studiare le API del package** [java.sql](https://docs.oracle.com/en/java/javase/19/docs/api/java.sql/module-summary.html)

#### Connessione al DB usando java.sql.DriverManager

```
public class DBManager { private static DBManager instance ;
private String url, user, pwd; private Connection conn = null;
private DBManager () { }
 ...
private void connect () { try {
     Class . forName ("org. postgresql. Driver"): } catch
   (ClassNotFoundException e) { System.out.println("Where is your
     PostgreSOL JDBC Driver? " + "Include in your library
     path!"); e.printStackTrace(); } try { conn =
     DriverManager.getConnection(url.user.pwd):
     System.out.println("Database connected, ready to go!"): }
   catch (SOLException e) { System.out.println("Problems in
     opening a connection to the DR'): e printStackTrace(): }
   ...
```
}

イロト イ押 トイヨ トイヨ トー

## Test della connessione al DB

```
public boolean DBtest() { Boolean result = true; try { if (conn ==
   null || !conn.isClosed()) { connect(): result = false: }
   DatabaseMetaData data = conn . getMetaData () ;
   System . out . println (" Details on DBMS - " +
   data . getDatabaseProductName () + "\n" + " version : " +
   data . getDriverMajorVersion () + "\n" + " catalogs : " +
   data.getCatalogs().getCursorName() + "\n" + " schemas: " +
   data.getSchemas().getRow() + "\n"); close(); } catch
 ( SOLException e ) { e . printStackTrace ( ) : } return result : }
```
4 (D) 3 (F) 3 (F) 3 (F) 3

### Esecuzione di una Query e gestione dei risultati

```
ppublic ArrayList<DatiTavolo> getTavoli() { String SOL = "SELECT *
 FROM pizzeria4.tavolo:"; int count = 0; ArrayList <DatiTavolo>
 tavoli = new ArrayList < DatiTavolo >() : DatiTavolo tavolo ; int i =
 1; try (Connection conn = DriverManager.getConnection (url, user,
 pwd) ; statement stmt = conn.createStatement() ; ResultSet rs =
 stmt executeQuery(SO( ):) { while (rs.next()) { i = 1: tavolo =
     new DatiTavolo ( rs. getString ( i ++) , rs. getInt ( i ++) ,
     rs.getString(i)): tavoli.add(tavolo): } } catch
 ( SQLException ex ) { ex . printStackTrace () ; } return tavoli ; }
```
イロト イ押 トイラト イラト

Il problema si riferisce al fatto che i modelli OO e relazionali hanno una concezione differente del modello dei dati:

- Uso di puntatori di memoria
- Relazioni e meccanismi di Join

Il recupero dei dati da DB relazionali richiede di effettuare innumerevoli azioni ripetitive per trasformare i dati recuperati dal DB in oggetti, o per preparare i dati incapsulati in oggetti al fine del riversamento nelle tabelle di un DB.

Relational Mapping" (ORM)

4 (D) 3 (F) 3 (F) 3 (F) 3

<span id="page-6-0"></span>Il problema si riferisce al fatto che i modelli OO e relazionali hanno una concezione differente del modello dei dati:

- Uso di puntatori di memoria
- Relazioni e meccanismi di Join

Il recupero dei dati da DB relazionali richiede di effettuare innumerevoli azioni ripetitive per trasformare i dati recuperati dal DB in oggetti, o per preparare i dati incapsulati in oggetti al fine del riversamento nelle tabelle di un DB.

Definizione di framework per la gestione della persistenza "Object Relational Mapping" (ORM)

 $\mathcal{A}$   $\overline{\mathcal{B}}$   $\rightarrow$   $\mathcal{A}$   $\overline{\mathcal{B}}$   $\rightarrow$   $\mathcal{A}$   $\overline{\mathcal{B}}$   $\rightarrow$